<span id="page-0-3"></span>**pkcollapse —** Generate pharmacokinetic measurement dataset

[Description](#page-0-0) [Quick start](#page-0-1) [Menu](#page-0-2) [Syntax](#page-1-0) [Options](#page-1-1) [Remarks and examples](#page-2-0) [Methods and formulas](#page-3-0) [Also see](#page-3-1)

## <span id="page-0-0"></span>**Description**

<span id="page-0-1"></span>pkcollapse generates new variables with the pharmacokinetic summary measures of interest. [pk](https://www.stata.com/manuals/rpk.pdf#rpk)collapse is one of the pk commands. Please read  $[R]$  pk before reading this entry.

# **Quick start**

- Single concentration, v1, measured over time, tvar, for patients identified by idvar pkcollapse tvar v1, id(idvar)
- Same as above, but add additional drug concentration data stored in v2 pkcollapse tvar v1 v2, id(idvar)
- Same as above, but use trapezoidal rule for calculating area under the concentration–time curve  $(\text{AUC}_{0, t_{\text{max}}})$

pkcollapse tvar v1 v2, id(idvar) trapezoid

Same as above, and increase the number of data points used to estimate AUC<sub>0, $\infty$ </sub> to 10 pkcollapse tvar v1 v2, id(idvar) trapezoid fit(10)

<span id="page-0-2"></span>Retain variables v3 and v4 when collapsing dataset pkcollapse tvar v1 v2, id(idvar) keep(v3 v4)

## **Menu**

Statistics > Epidemiology and related > Other > Generate pharmacokinetic measurement dataset

#### <span id="page-1-0"></span>**Syntax**

 $\mathsf{pkcollapse}\ \ \mathit{time}\ \ \mathit{concentration}\ \ \big[\ \mathit{concentration}\ \ \big[\ \ldots\big] \ \ \big[\ \mathit{if}\ \big] \ \ \mathit{,}\ \ \mathsf{id}(\mathit{id\_var})\ \ \big[\ \mathit{options}\ \big]$  $\mathsf{pkcollapse}\ \ \mathit{time}\ \ \mathit{concentration}\ \ \big[\ \mathit{concentration}\ \ \big[\ \ldots\big] \ \ \big[\ \mathit{if}\ \big] \ \ \mathit{,}\ \ \mathsf{id}(\mathit{id\_var})\ \ \big[\ \mathit{options}\ \big]$  $\mathsf{pkcollapse}\ \ \mathit{time}\ \ \mathit{concentration}\ \ \big[\ \mathit{concentration}\ \ \big[\ \ldots\big] \ \ \big[\ \mathit{if}\ \big] \ \ \mathit{,}\ \ \mathsf{id}(\mathit{id\_var})\ \ \big[\ \mathit{options}\ \big]$ 

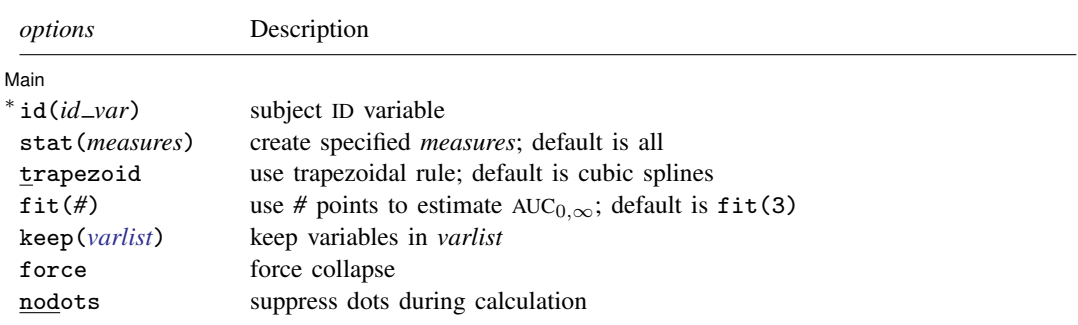

∗ id(*id var*) is required.

<span id="page-1-2"></span>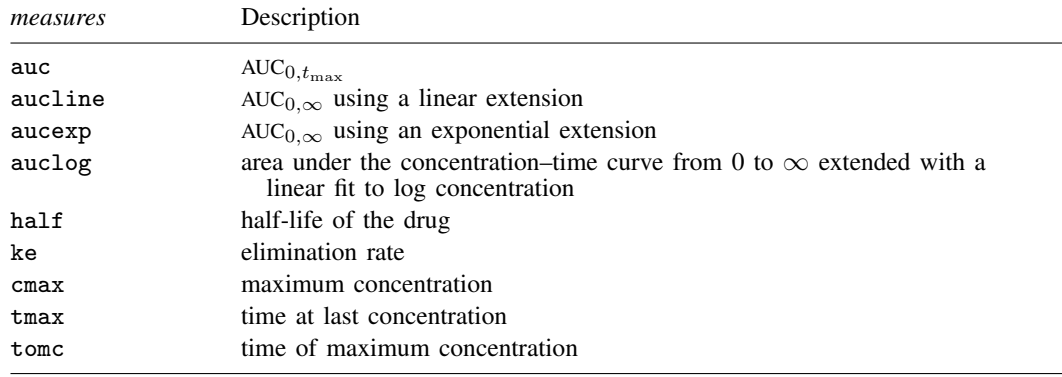

## <span id="page-1-1"></span>**Options**

 $\overline{a}$ 

] Main Main  $\Box$ 

id(*id\_var*) is required and specifies the variable that contains the subject ID over which pkcollapse is to operate.

stat(*[measures](#page-1-2)*) specifies the measures to be generated. The default is to generate all the measures.

- trapezoid tells Stata to use the trapezoidal rule when calculating the  $AUC_{0,t_{\text{max}}}$ . The default is to use cubic splines, which give better results for most functions. When the curve is irregular, trapezoid may give better results.
- fit(#) specifies the number of points to use in estimating the AUC<sub>0,∞</sub>. The default is fit(3), the last three points. This number should be viewed as a minimum; the appropriate number of points will depend on your data.
- keep(*[varlist](https://www.stata.com/manuals/u11.pdf#u11.4varnameandvarlists)*) specifies the variables to be kept during the collapse. Variables not specified with the keep() option will be dropped. When keep() is specified, the kept variables are checked to ensure that all values of the variables are the same within *id\_var*.

force forces the collapse, even when values of the keep() variables differ within *id var*.

nodots suppresses the display of dots during calculation.

#### <span id="page-2-0"></span>**Remarks and examples [stata.com](http://stata.com)**

pkcollapse generates all the summary pharmacokinetic measures.

#### Example 1

We demonstrate the use of pkcollapse with pkdata.dta described in [example 2](https://www.stata.com/manuals/rpk.pdf#rpkRemarksandexamplesex2) of  $[R]$  [pk](https://www.stata.com/manuals/rpk.pdf#rpk). We have drug concentration data on 16 subjects. Each subject is measured at 13 time points over a 32-hour period. Some of the records are as follows:

```
. use https://www.stata-press.com/data/r18/pkdata
(Fictional drug concentration data)
. list, sep(0)
```
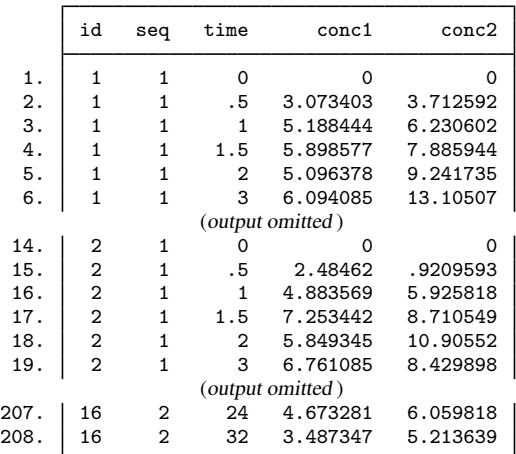

Although pksumm allows us to view all the pharmacokinetic measures, we can create a dataset with the measures by using pkcollapse.

```
. pkcollapse time conc1 conc2, id(id) stat(auc) keep(seq)
```

```
................................
. list, sep(8) abbrev(10)
```
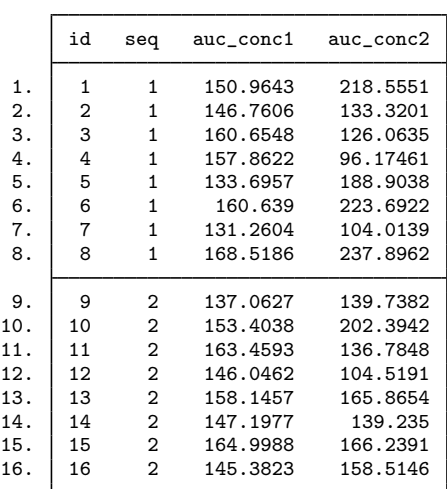

The resulting dataset contains one observation per subject and is in wide format. If we want to use [pkcross](https://www.stata.com/manuals/rpkcross.pdf#rpkcross) or [pkequiv](https://www.stata.com/manuals/rpkequiv.pdf#rpkequiv), we must transform these data to long format with the [pkshape](https://www.stata.com/manuals/rpkshape.pdf#rpkshape) command, which we do in [example 2](https://www.stata.com/manuals/rpk.pdf#rpkRemarksandexamplesex2) of [R] **[pk](https://www.stata.com/manuals/rpk.pdf#rpk)**.

#### $\blacktriangleleft$

#### <span id="page-3-0"></span>**Methods and formulas**

<span id="page-3-1"></span>The statistics generated by pkcollapse are described in [R] [pkexamine](https://www.stata.com/manuals/rpkexamine.pdf#rpkexamine).

## **Also see**

 $[R]$  [pk](https://www.stata.com/manuals/rpk.pdf#rpk) — Pharmacokinetic (biopharmaceutical) data

Stata, Stata Press, and Mata are registered trademarks of StataCorp LLC. Stata and Stata Press are registered trademarks with the World Intellectual Property Organization of the United Nations. StataNow and NetCourseNow are trademarks of StataCorp LLC. Other brand and product names are registered trademarks or trademarks of their respective companies. Copyright © 1985-2023 StataCorp LLC, College Station, TX, USA. All rights reserved.

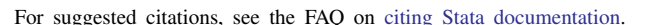

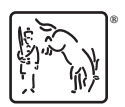